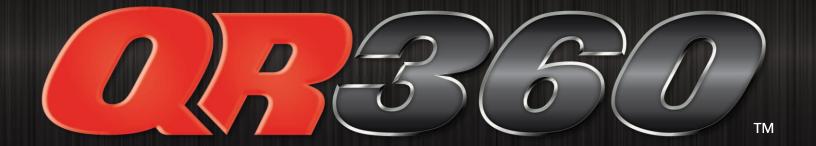

#### AT-A-GLANCE

#### DIGITAL DEALER STATEMENTS

ABOUT AAGI QR360™ QUICK LOOK AAGI REWARDS CONTACT US

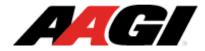

ROADMAP OPTIONS AGENTS DEALERS

Alerts, Memos & Calendar

QR360™

Supplies, Forms & Procedures

**Dealer Reports** 

**Help & Training** 

ALERTS, MEMOS & CALENDAR

#### **ALERTS, MEMOS & CALENDAR**

To access on-line statements, click on Dealer Reports

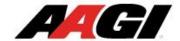

ROADMAP

OPTIONS

AGENTS

DEALERS

DRIVERS

Alerts, Memos & Calendar

QR360™

Supplies, Forms & Procedures

**Dealer Reports** 

**Help & Training** 

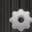

DEALER REPORTS

#### **BILLING STATEMENTS**

**Billing Statements** 

Contract Cancellation Reports

Rejection Letters

July 2020 - June 2020 - May 2020 - April 2020

You currently have no reports to view for the selected date.

To view a report, click on the **report name**.

446

#### DIGITAL DEALER STATEMENTS

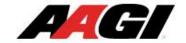

ROADMAP

**OPTIONS** 

**AGENTS** 

DEALERS

DRIVERS

Alerts, Memos & Calendar

QR360™

Supplies, Forms & Procedures

**Dealer Reports** 

Help & Training

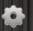

DEALER REPORTS

Billing Statements

Contract Cancellation Reports

Rejection Letters

#### **BILLING STATEMENTS**

July 2020 - June 2020 - May 2020 - April 2020

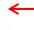

You currently have no reports to view for the selected date.

Click on the **month/year**, and then click on the **dealer name** to open the report.

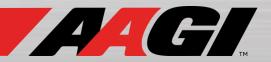

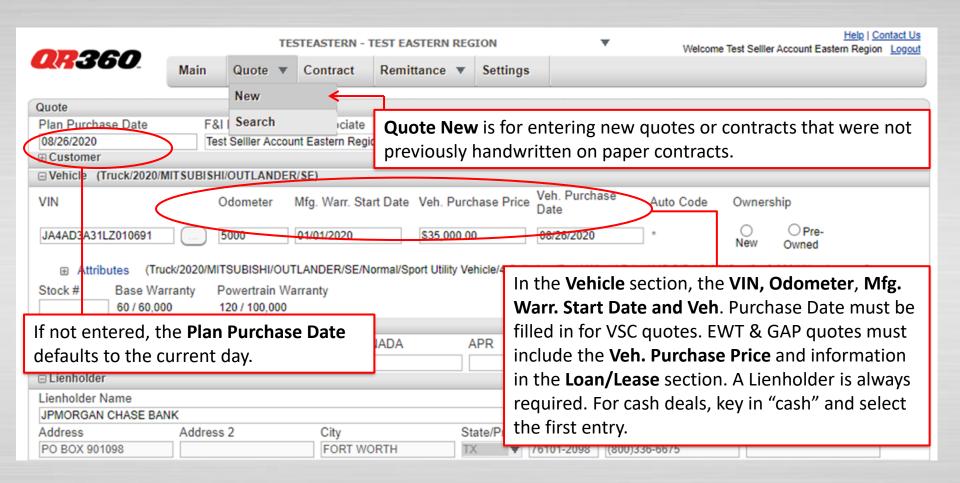

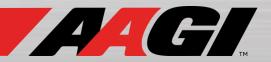

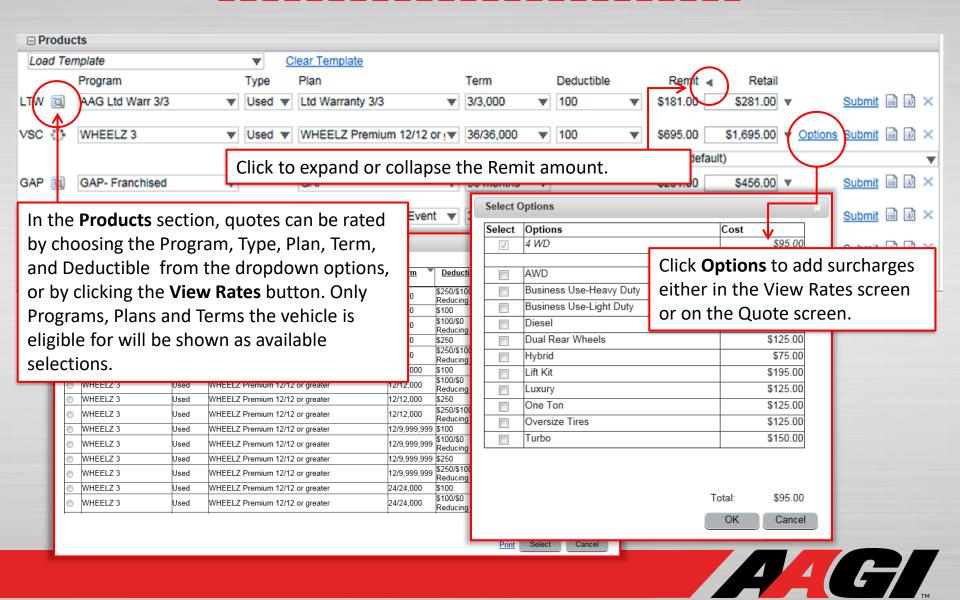

| USED VEHICLE  Produ LIMITED WARRANTY  American Auto Guardian, Inc. (888) 442-2886                                                                                                    |                                                            |  |  |  |  |  |  |  |  |  |  |
|----------------------------------------------------------------------------------------------------|------------------------------------------------------------|--|--|--|--|--|--|--|--|--|--|
| Load Te DECLARATION (888) 442-2886                                                                                                    |                                                            |  |  |  |  |  |  |  |  |  |  |
| Vehicle Purchaser  Webic Purchaser  Agreement Number  Agreement Number  Telephone                                                                                                    | Deductible Remit ∢ Retail                                  |  |  |  |  |  |  |  |  |  |  |
| LTW (2)   123 QR380 (29 State   2P Code   L 11111                                                                                                    | ▼ 100 ▼ \$181.00 \$281.00 ▼ <u>Subthit</u>                 |  |  |  |  |  |  |  |  |  |  |
| Vehicle Purchase Date   Odometer Reading at Purchase Date   Vehicle Identification Number (VIN)   1500   3GYFNCEY8BS523381   16,000   1500   3GYFNCEY8BS523381   16,000   1500   1500   1500   1500   1500   1500   1500   1500   1500   1500   1500   1500   1500   1500   1500   1500   1500   1500   1500   1500   1500   1500   1500   1500   1500   1500   1500   1500   1500   1500   1500   1500   1500   1500   1500   1500   1500   1500   1500   1500   1500   1500   1500   1500   1500   1500   1500   1500   1500   1500   1500   1500   1500   1500   1500   1500   1500   1500   1500   1500   1500   1500   1500   1500   1500   1500   1500   1500   1500   1500   1500   1500   1500   1500   1500   1500   1500   1500   1500   1500   1500   1500   1500   1500   1500   1500   1500   1500   1500   1500   1500   1500   1500   1500   1500   1500   1500   1500   1500   1500   1500   1500   1500   1500   1500   1500   1500   1500   1500   1500   1500   1500   1500   1500   1500   1500   1500   1500   1500   1500   1500   1500   1500   1500   1500   1500   1500   1500   1500   1500   1500   1500   1500   1500   1500   1500   1500   1500   1500   1500   1500   1500   1500   1500   1500   1500   1500   1500   1500   1500   1500   1500   1500   1500   1500   1500   1500   1500   1500   1500   1500   1500   1500   1500   1500   1500   1500   1500   1500   1500   1500   1500   1500   1500   1500   1500   1500   1500   1500   1500   1500   1500   1500   1500   1500   1500   1500   1500   1500   1500   1500   1500   1500   1500   1500   1500   1500   1500   1500   1500   1500   1500   1500   1500   1500   1500   1500   1500   1500   1500   1500   1500   1500   1500   1500   1500   1500   1500   1500   1500   1500   1500   1500   1500   1500   1500   1500   1500   1500   1500   1500   1500   1500   1500   1500   1500   1500   1500   1500   1500   1500   1500   1500   1500   1500   1500   1500   1500   1500   1500   1500   1500   1500   1500   1500   1500   1500   1500   1500   1500   1500   1500   1500   1500   1500   1500   1500   1500    | ▼ 100 ▼ \$695.00 \$1,695.00 ▼ <u>Options</u> <u>Submit</u> |  |  |  |  |  |  |  |  |  |  |
| Dealer Name                                                                                                    | Click the <b>Preview</b> button to view or print a         |  |  |  |  |  |  |  |  |  |  |
| GAP (C/O AAGI - JEFF TEUSCHER PO BOX 925 ON ARLINGTON HEIGHTS ILL 80004                                                                                                    | draft or view the terms and conditions of the              |  |  |  |  |  |  |  |  |  |  |
| EWT Lientoler Name Telepatine 99,999                                                                                                    | gontract (PDF will open in a new tab or                    |  |  |  |  |  |  |  |  |  |  |
| AVS (C) PO BOX 901098 (D) PO BOX 901098 (D) PO B | 9 ¬ window).                                               |  |  |  |  |  |  |  |  |  |  |
| COVERAGE: ☑ POWERTRAIN DEDUCTIBLE: ☑ \$100                                                                                                    | \$1,714.00 \$3,584.00 ♥                                    |  |  |  |  |  |  |  |  |  |  |
| TERM: 🗵 3 MONTHS / 3,000 MILES                                                                                                    |                                                            |  |  |  |  |  |  |  |  |  |  |
| USED VEHICLE MILEAGE: 図 0-125,000                                                                                                    |                                                            |  |  |  |  |  |  |  |  |  |  |
| PARTIES TO THE CONTRACT: This Agreement is a LIMITED WARRANTY and constitutes an agreement between US and the VEHICLE purchaser. PLEASE READ IT CAREFULLY, as it contains the entire agreement between YOU and US, and takes precedence over any oral or written statements made to YOU with respect to the coverage to which YOU are entitled.                                                                                                    | Save Quote Print Quote Close Cancel Changes                |  |  |  |  |  |  |  |  |  |  |
| ELIGIBILITY REQUIREMENTS: Only those VEHICLES that are eligible as set forth in this LIMITED                                                                                                    |                                                            |  |  |  |  |  |  |  |  |  |  |
| WARRANTY qualify for this program. If the VEHICLE is not eligible, then this LIMITED WARRANTY is void.                                                                                                    | Click <b>Save Quote</b> if deal is not finalized. "Quote   |  |  |  |  |  |  |  |  |  |  |
| SPECIAL NOTICE: This LIMITED WARRANTY is provided at NO COST to the Vehicle purchaser. This LIMITED WARRANTY cannot be canceled or transferred by the VEHICLE purchaser.                                                                                                    | saved successfully" will display.                          |  |  |  |  |  |  |  |  |  |  |
| Administered by: American Auto Guardian, Inc.                                                                                                    | Quote saved successfully. Save Quote Print Quote           |  |  |  |  |  |  |  |  |  |  |
| (888) 442-2886                                                                                                    |                                                            |  |  |  |  |  |  |  |  |  |  |
|                                                                                                    |                                                            |  |  |  |  |  |  |  |  |  |  |
|                                                                                                    |                                                            |  |  |  |  |  |  |  |  |  |  |

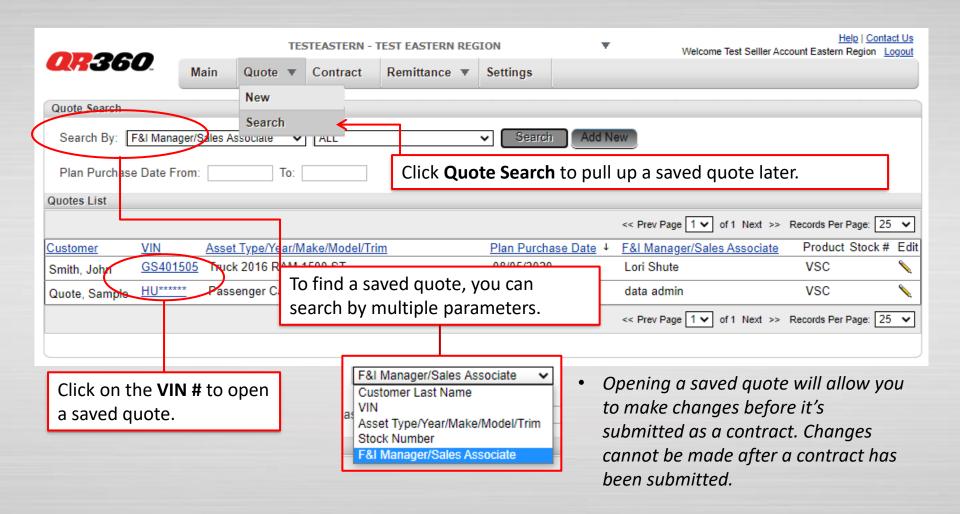

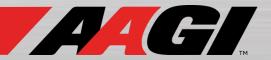

## QR360<sup>TM</sup> QUOTE SUBMISSION

|            |          |                                                                                                    |                                                                                                    |                          |                                                                  |                                             |                                                                                            |                                                |                                                      | 1                                                    |          |                  |                 |                      |                 |            |        |              |         |     |
|------------|----------|----------------------------------------------------------------------------------------------------|----------------------------------------------------------------------------------------------------|--------------------------|------------------------------------------------------------------|---------------------------------------------|--------------------------------------------------------------------------------------------|------------------------------------------------|------------------------------------------------------|------------------------------------------------------|----------|------------------|-----------------|----------------------|-----------------|------------|--------|--------------|---------|-----|
|            |          | VEHICLE SERVICE CONTRACT American Auto Guardian,                                                                                                    |                                                                                                    |                          |                                                                  |                                             |                                                                                            |                                                |                                                      |                                                      |          |                  |                 |                      |                 |            |        |              |         |     |
| □ P        | roducts  | Cts DECLARATION AUTOGUARD. (888) 442-2886                                                                                                    |                                                                                                    |                          |                                                                  |                                             |                                                                                            |                                                |                                                      |                                                      |          |                  |                 |                      |                 |            |        |              |         |     |
|            |          | 8                                                                                                    | Sample                                                                                                    |                          |                                                                  |                                             |                                                                                            | er<br>DAP00033315AG2                           |                                                      |                                                      |          |                  |                 |                      |                 |            |        |              |         |     |
|            |          | VBHICLE                                                                                                    | Address 1                                                                                                    | Address 123 QR360        |                                                                  |                                             |                                                                                            |                                                |                                                      |                                                      |          | Deductible       |                 | Cost                 | 4               | Retail     | _      |              |         |     |
| LTM        |          | >≥                                                                                                    | City                                                                                                    |                          |                                                                  | State<br>IL                                 |                                                                                            | ZIP Code<br>11111                              |                                                      | 00                                                   |          |                  | _               |                      |                 |            |        | Cuba         | 🗀 I     |     |
| LTW        | <u></u>  | 퓔                                                                                                    | 08/19/2                                                                                                    | 2013 08/19/              | 2013 1500                                                        | r Reading at Purchase Date                  |                                                                                            | cation Number (VIN) CEY8BS523381               |                                                      | 00                                                   | Ψ.       | 100              | ₩               | \$179.75             |                 | \$299.00   |        | Subm         |         | ^   |
| ×          | Retai    | VEH.                                                                                                    | Year 2011                                                                                                    | CADILLAC                 | Model<br>SRX F                                                   | SRX PREMIUM COLLECTION                      |                                                                                            | 1                                              |                                                      | cup Set                                              | tings    |                  |                 |                      |                 |            |        |              |         |     |
| GAP        | <b>3</b> | ER<br>NO                                                                                                    | Dealer Nan                                                                                                    | TEST GREAT LA            | KES REGION                                                       | TESTGL                                      | 888-442-2886                                                                               |                                                | onths                                                | ¥                                                    |          |                  | \$456.00        |                      | \$456.00        | v          | Subm   | it 🖹 I       | a ×     |     |
|            | _        | DEALER                                                                                                    | C/O AAGI - JEFF TEUSCHER PO BOX 925 City State ZIP Code                                                                                                    |                          |                                                                  |                                             |                                                                                            |                                                | 0111110                                              |                                                      |          |                  | <b>\$100.00</b> |                      | <b>\$100.00</b> |            |        |              |         |     |
| EWT        | 100      | - ½                                                                                                    |                                                                                                    | INGTON HEIGHTS           |                                                                  | IL                                          |                                                                                            | 60004                                          |                                                      | 9.999                                                | ₩        | 0                | ₩               | \$540.00<br>\$309.50 |                 | \$540.00   | w      | <u>Sub m</u> | nit 🖹 🗓 | i × |
|            | _        | LDER<br>A TION                                                                                                    | Address                                                                                                    | JPMORGAN C               | HASE BANK                                                        |                                             |                                                                                            | 800-336-6675                                   |                                                      | ,,                                                   | _        |                  |                 |                      |                 | <b>V</b>   |        |              |         |     |
| Etch       | 100      | LIENHOL                                                                                                    | City                                                                                                    | PO BOX 901098            |                                                                  | State                                       |                                                                                            | ZIP Code                                       | onths                                                | onths                                                | ₩        |                  |                 |                      |                 | \$309.50   | w      | Subm         | it 🖹 l  | ₫ × |
|            | _        | ==                                                                                                    | FOR                                                                                                    | RT WORTH                 | \$100 🗖 \$25                                                     | TX                                          | Vehicle Class                                                                              | 76101-2098<br>Contract Purchase Price*         |                                                      |                                                      |          |                  |                 |                      |                 | 7          |        |              |         |     |
| ☐ Contract |          | Dedu                                                                                                    | ctible:                                                                                                    | □ \$50 □ Reducing \$250  | icing \$100 to \$0                                               |                                             | \$1.581.00                                                                                 |                                                |                                                      |                                                      |          |                  | \$1,485.25      | 9                    | \$1,604.50 ·    | w          |        |              |         |     |
|            |          | <u> </u>                                                                                                    |                                                                                                    | (If no box is ch         | \$250)                                                           |                                             |                                                                                            |                                                |                                                      |                                                      |          |                  |                 |                      |                 |            |        |              |         |     |
| Produ      | Product  |                                                                                                    | rage:                                                                                                    | ☑ Ultima                 |                                                                  | ☐ Classic ☐ 2 <sup>M</sup> Owner New Vehicl | to Torm                                                                                    | Powertrain                                     |                                                      |                                                      |          |                  |                 | Retail               |                 |            |        |              |         |     |
| VSC        |          | Term                                                                                                    | 84                                                                                                    | 100,000                  | (Total Odometer Miles)                                           | (Select Manufacturers On)                   |                                                                                            |                                                |                                                      | tucina                                               |          |                  | <b>C1</b>       | E04.00 DA            | DOOG            | )33315AG2  |        |              | Void    | )   |
| VSC        |          | 101111                                                                                                    | Months<br>(Only times                                                                                                    |                          |                                                                  | ☐ Manufacturer                              | r Certified                                                                                | Vehicle Original In-Service Date<br>Wrap Term: |                                                      | lucing                                               |          |                  | Φ1,             | 361.00 <u>DA</u>     | -000            | 7333 TURGZ |        |              | voiu    |     |
|            |          | Dom.                                                                                                    |                                                                                                    | card are eligible)       |                                                                  | Wrap Vehic<br>(Copy of Certifica            | le Term                                                                                    |                                                |                                                      |                                                      | _        |                  |                 | _                    |                 |            |        |              |         |     |
|            |          | Requ<br>Surch                                                                                                    | narges:                                                                                                    | ☐ 4WD/AWD                | ☐ Diesel                                                         | Dual Rear Wheels                            | s 🗆 ну                                                                                     | Hybrid Electric Vehicles Packa                 |                                                      | ick <b>S</b> ı                                       | ıbn      | <b>nit</b> to tu | ırn '           | the quo              | ote             | for a p    | rodu   | uct i        | nto a   | a   |
|            |          | Optio                                                                                                    | nal                                                                                                    | Business Us              | -                                                                |                                             | vpe of Business Use                                                                        | CO                                             | ntra                                                 | t. F                                                 | Fach pro | odu              | ct must         | t he                 | e subm          | itted      | d ser  | nara         | telv.   |     |
|            |          | Cove                                                                                                    | rages/                                                                                                    | Luxury Pack              | Luxury Package (Available on Classic and Ultimate Coverage only) |                                             |                                                                                            |                                                |                                                      | contract. Each product must be submitted separately. |          |                  |                 |                      |                 |            |        |              | •       |     |
|            |          | Surci                                                                                                    | narges:                                                                                                    | ☐ Oil Change (☐ Lift Kit | Excludes Vehicles with D                                         | <b>-</b> 0                                  | versized/Undersized Tires                                                                  | ır                                             | The contract number will be assigned automatically.  |                                                      |          |                  |                 |                      |                 |            | IIy. A |              |         |     |
|            |          | of Florida                                                                                                    | . This Vehic                                                                                                    | le Service Contract is a | service contract, and is                                         | ssued to US by                              | ued to US by American Bankers Insurance C<br>. The purchase of this Vehicle Service Contra |                                                | PDF will open, and the contract can then be printed. |                                                      |          |                  |                 |                      |                 |            |        |              |         |     |
|            |          | "The Veh                                                                                                    | ired in order to purchase or obtain financing for YOUR motor vehicle.  e Vehicle Service Confract purchase price is paid in single payment unless this box is checked  for installment payment.  Ilenholder has been named as an additional loss payee. The entity selling this Vehicle Service Confract is entitled to receive compensation for its |                          |                                                                  |                                             |                                                                                            |                                                |                                                      |                                                      |          | • /              |                 |                      |                 |            |        |              |         |     |
|            |          | The reminder has been reminded as an adduction stop pages. The reminder entering the reminder reminder the reminder reminder and representation of the reminder reminder reminder and reminder reminder r |                                                                                                    |                          |                                                                  |                                             |                                                                                            |                                                |                                                      |                                                      |          |                  |                 |                      |                 |            |        |              |         |     |
|            |          |                                                                                                    |                                                                                                    |                          |                                                                  |                                             |                                                                                            |                                                |                                                      |                                                      |          |                  |                 |                      |                 |            |        |              |         |     |
|            |          | By signi                                                                                                    | signing below, I acknowledge that I have read, understand and accept all the terms and conditions of this Vehicle Service Contract, and that religing on any oral or written representations that are not contained therein.                                                                                                    |                          |                                                                  |                                             |                                                                                            |                                                | it I am                                              |                                                      |          |                  |                 |                      |                 |            |        |              |         |     |
|            |          | Custom                                                                                                    | er's Signatur                                                                                                    |                          | Date                                                             |                                             | ier Representati                                                                           |                                                |                                                      |                                                      |          |                  |                 |                      |                 |            |        |              |         |     |
|            |          | Administered by: American Auto Guardian, Inc., P.O. Box 925, Arlington Heights, IL 60006-0925, (888) 442-2886                                                                                                    |                                                                                                    |                          |                                                                  |                                             |                                                                                            |                                                |                                                      |                                                      |          |                  |                 |                      |                 |            |        |              |         |     |

#### QR360 CONTRACT SEARCH

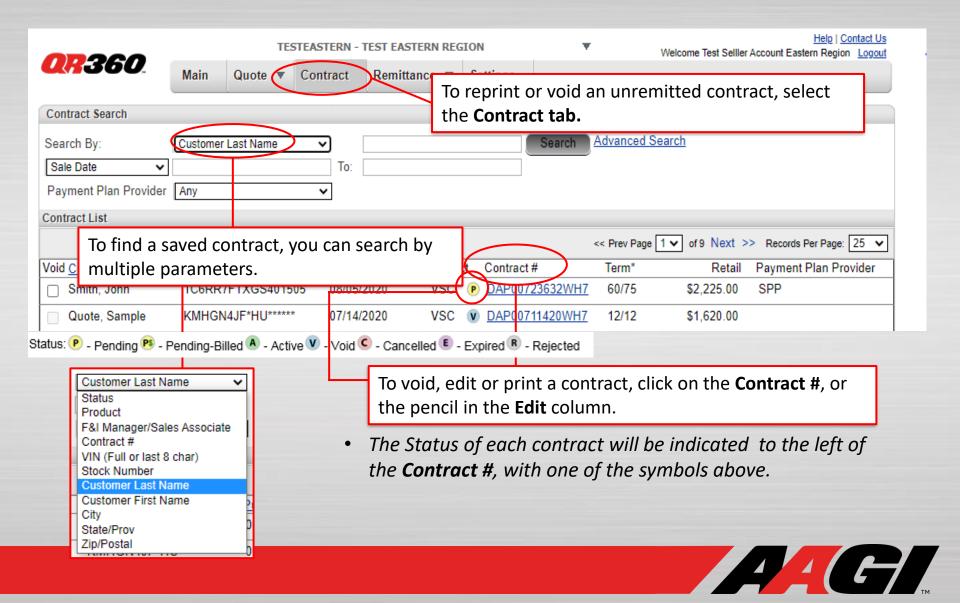

### QR360<sup>TM</sup> CONTRACT SEARCH

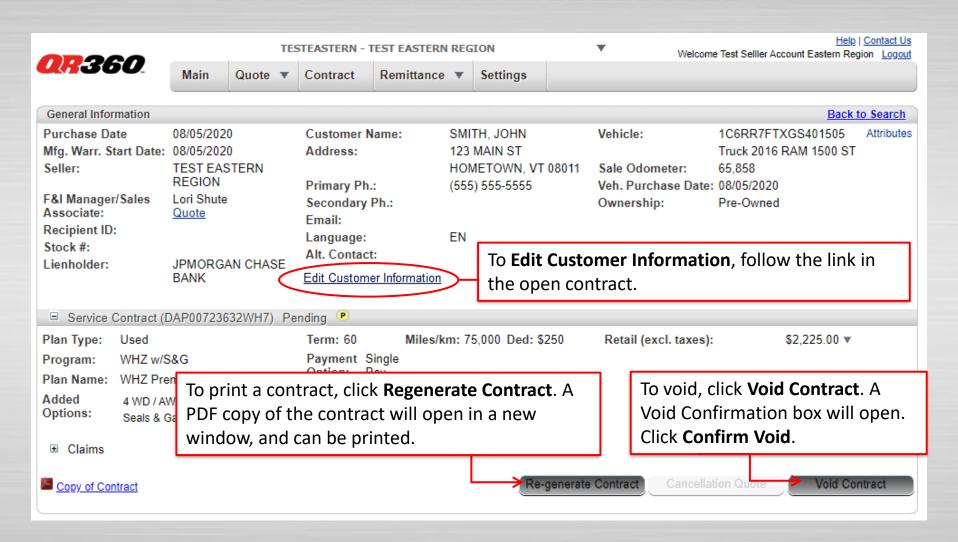

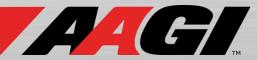

#### QR360<sup>TM</sup> CANCELLATION QUOTE

TEST EASTERN REGION Open an active contract by clicking on "Contract" Remittance ▼ Settings Contract and selecting Cancellation Quote to calculate a CHOIR cancellation refund. Back To Contract Contract #: SAMPLE CONTRACT Insert VSC Cancel Date, Cancel Odometer Sale Date: 08/20/2012 (mileage at time of cancellation), and Customer: CONTRACT.SAMPLE choose a Cancel Reason. Click on Seller: TEST GREAT LAKES REGION <del>WELLS FA<mark>RGO AUTO FINANCE</del></del></mark> Lienholder: Calculate and the cancellation quote Cancellation information information will populate below. Cancel Date: 08/20/2013 Cancel Odometer: 62,419 Cancel Reason: Customer Request Cancellation Rates FACTORS Only Active contracts can be cancelled. Actual 83.341 Term (%): Orig. Retail Cost: \$3,299.00 Mileage (%): 43.957 cancellation refund amount is subject to Orig. Net Cost: \$1,120.00 Calc Method: Non Ref. fee (Customer): \$0.00 Default Rule(IL) timely receipt of documents supporting the (\$50.00)Cancellation Fee: VSC (WHZ2) \$442.31 Net Refund From Admin.: quote & adjustment for any pending claims. Pro rata A- Least amount \$957.83 Refund From Seller: calculated from days or miles Cancellation Refund Amount: \$1,400.14

Calculate

Save Quote

Cancellation Report:

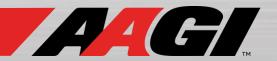

#### QR360<sup>TM</sup> CREATE REMITTANCE

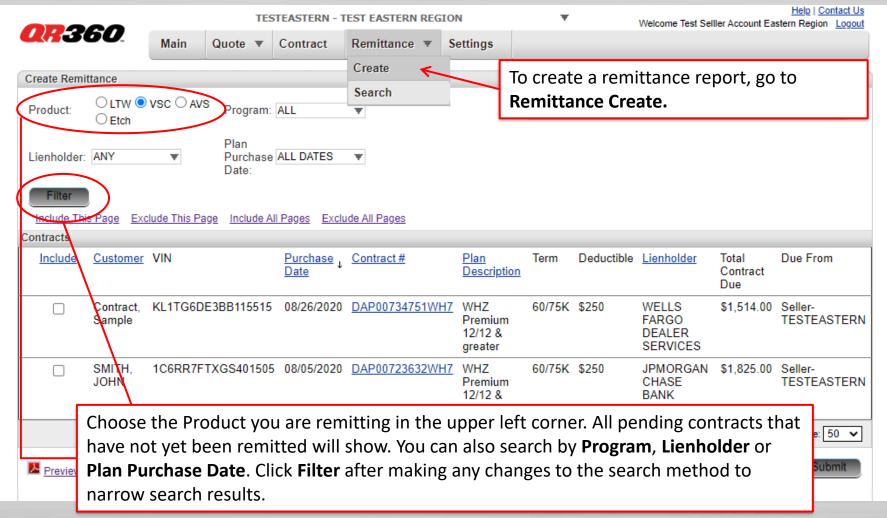

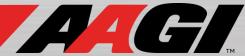

#### QR360<sup>TM</sup> CREATE REMITTANCE

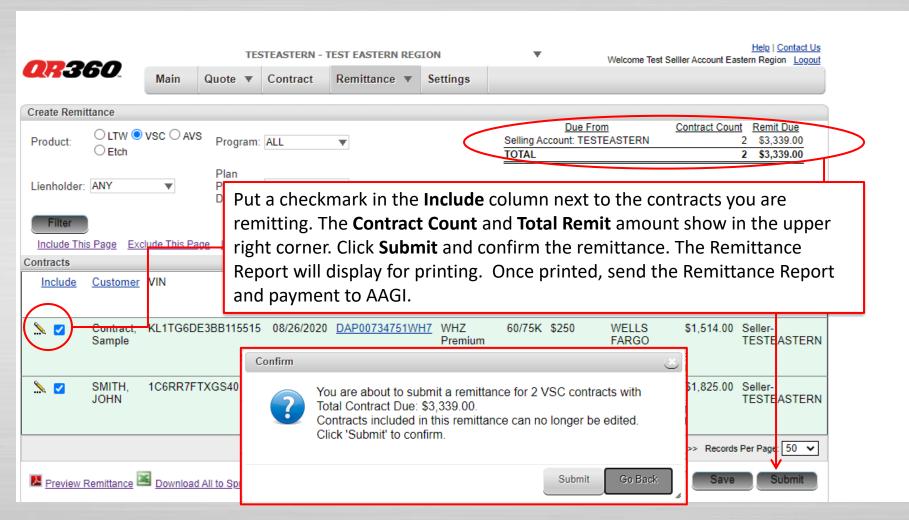

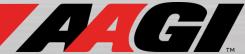

### QR360 REMITTANCE SEARCH

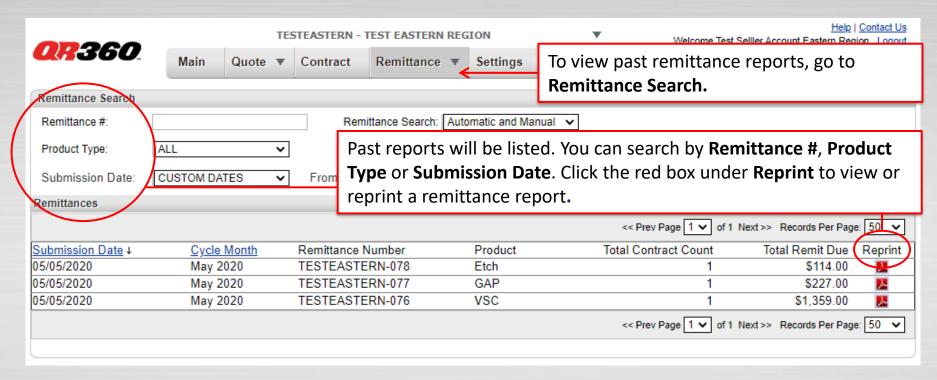

- Only the Remittance Report and payment need to be sent to AAGI.
- Any contracts that require additional documentation (SPP, Certified, and Wrap First Owner Exceptions) should include a copy of the contract with remittance.
- Once contracts have been remitted, they cannot be edited. To make any changes after remittance, contact **processing@aagi.com**.

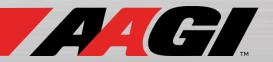

### QR360<sup>TM</sup> SETTINGS

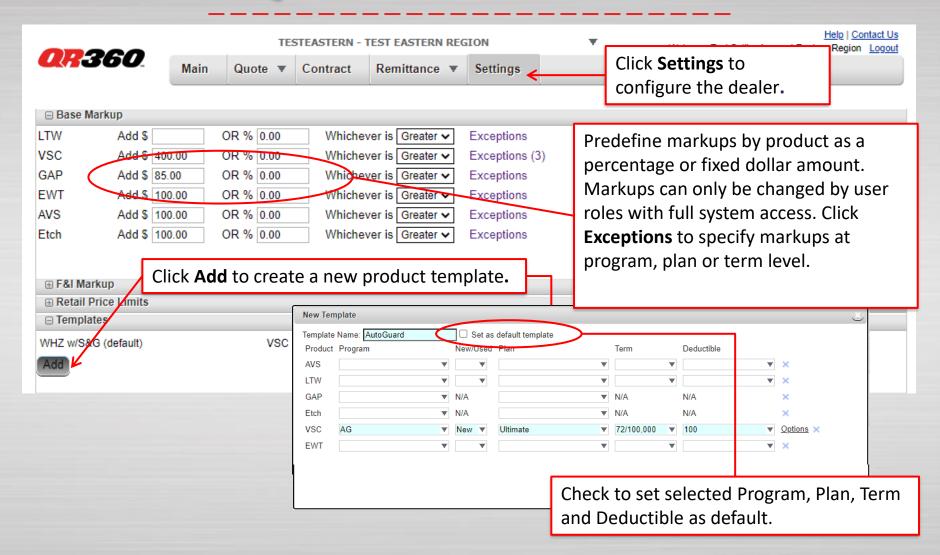

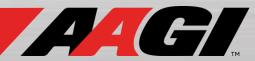